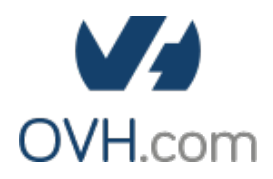

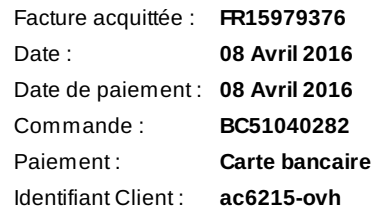

#### **Contact facturation :**

**clément Andraud 37, chemin des combels 46090 pradines**

#### **Rubrique divers**

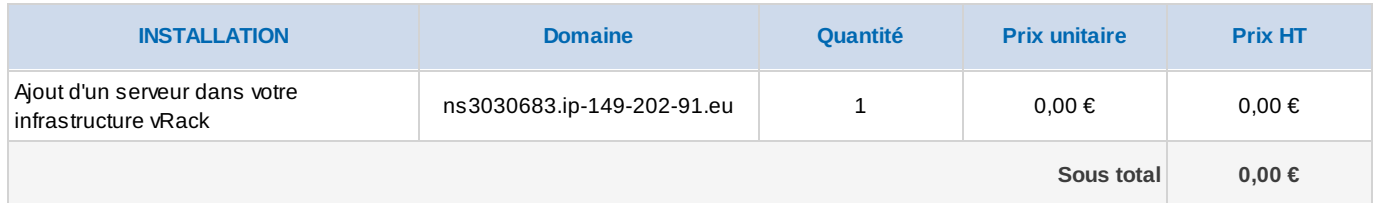

# **Rubrique divers VRACK**

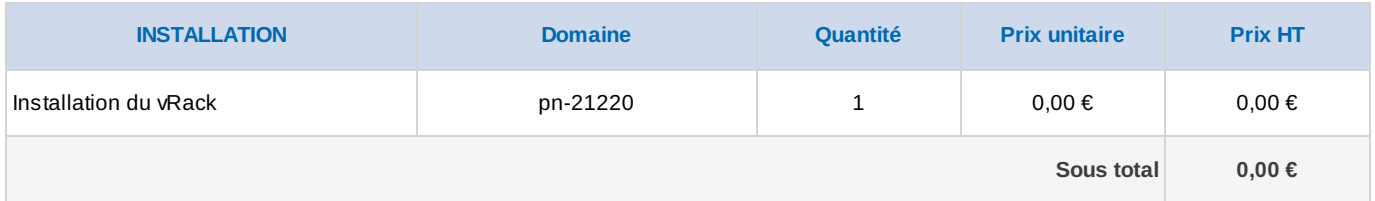

# **Rubrique divers**

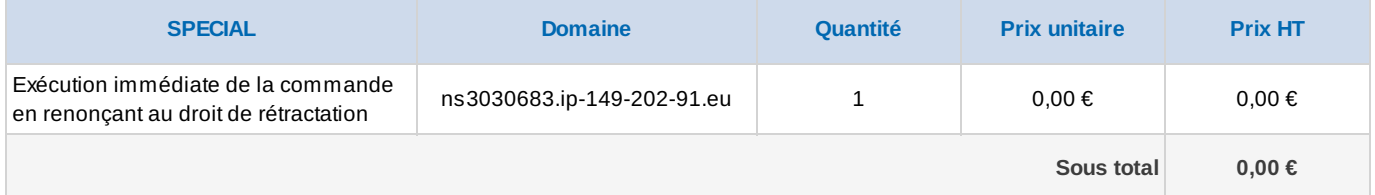

## **Rubrique Dédié**

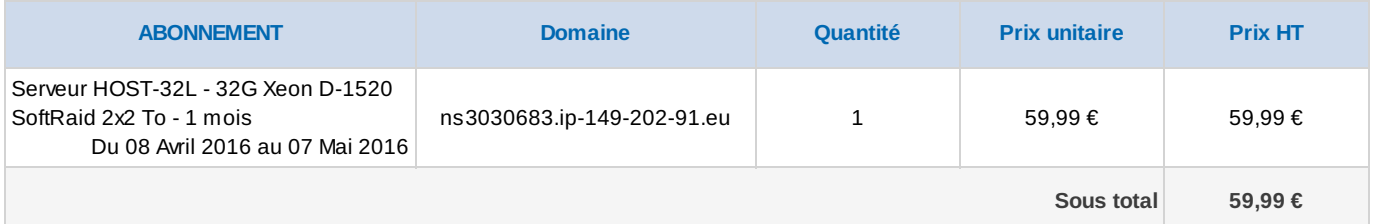

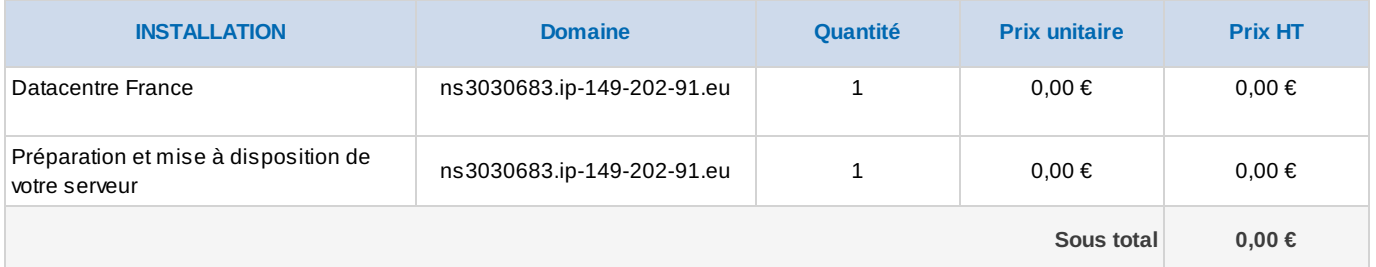

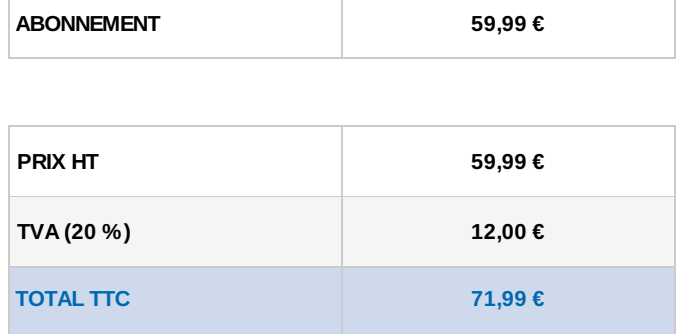

Pas d'escompte.

Tout incident de paiement est passible de pénalités de retard calculées sur la base de trois fois le taux d'intérêt légal en vigueur en France, avec un montant d'indemnité forfaitaire minimum de 40 euros.